## WORLDE MIDI键盘控制器号设置教程

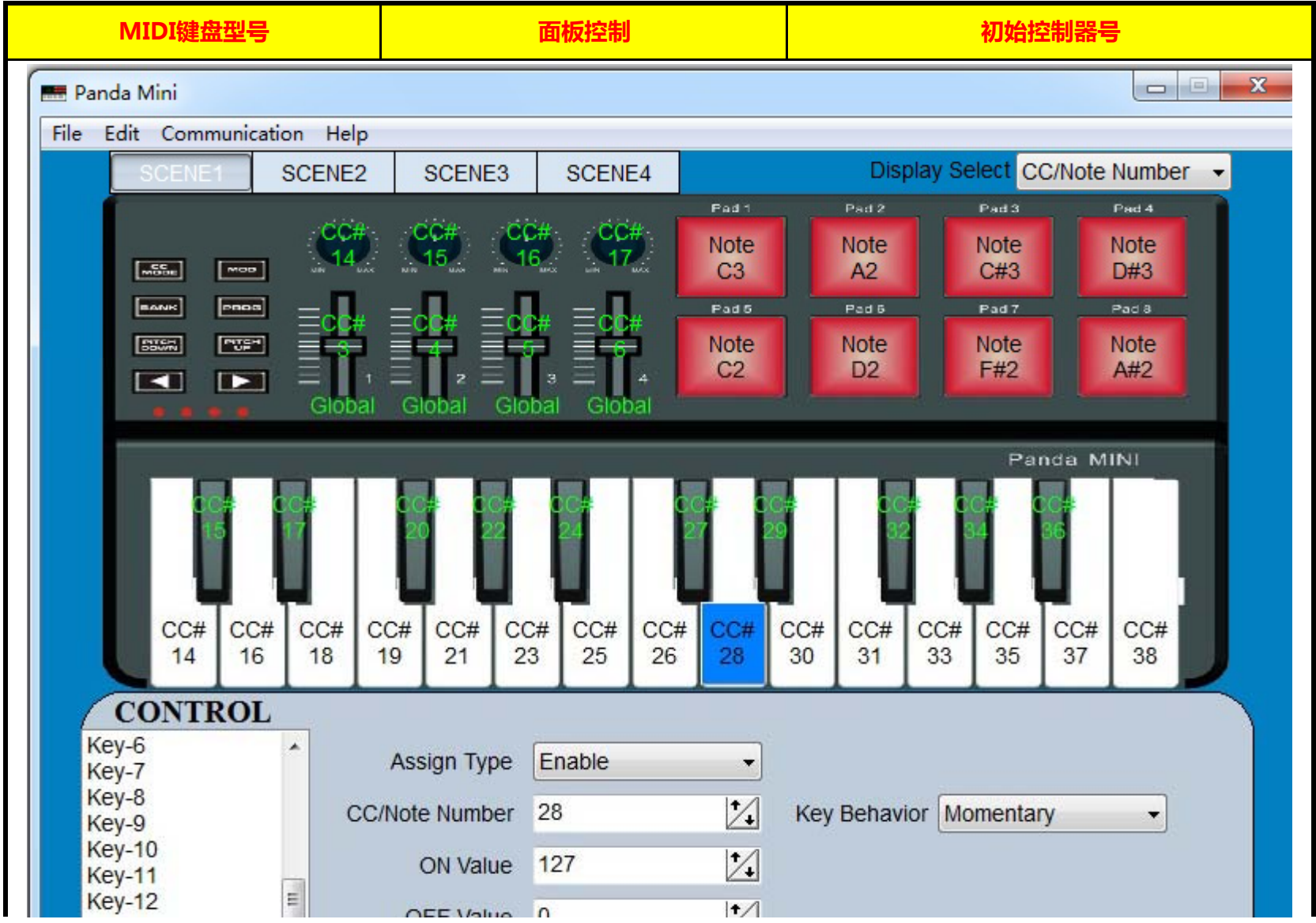

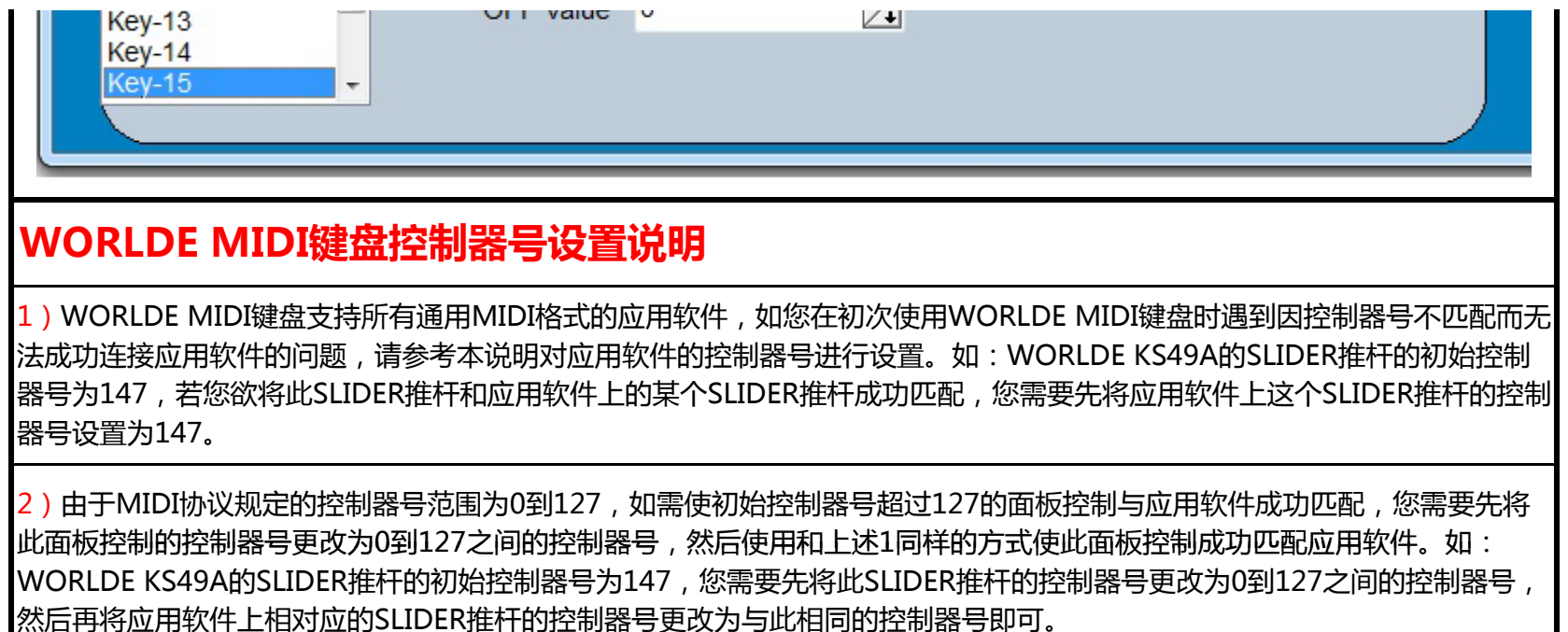